# **Trassieren und Abstecken von Strassen und Bahnen mittels Fahrdiagramm [Schluss]**

- Autor(en): **Moll, E.**
- Objekttyp: **Article**
- Zeitschrift: **Schweizerische Zeitschrift für Vermessungswesen und Kulturtechnik = Revue technique suisse des mensurations et améliorations foncières**

Band (Jahr): **43 (1945)**

Heft 4

PDF erstellt am: **29.04.2024**

Persistenter Link: <https://doi.org/10.5169/seals-202935>

### **Nutzungsbedingungen**

Die ETH-Bibliothek ist Anbieterin der digitalisierten Zeitschriften. Sie besitzt keine Urheberrechte an den Inhalten der Zeitschriften. Die Rechte liegen in der Regel bei den Herausgebern. Die auf der Plattform e-periodica veröffentlichten Dokumente stehen für nicht-kommerzielle Zwecke in Lehre und Forschung sowie für die private Nutzung frei zur Verfügung. Einzelne Dateien oder Ausdrucke aus diesem Angebot können zusammen mit diesen Nutzungsbedingungen und den korrekten Herkunftsbezeichnungen weitergegeben werden.

Das Veröffentlichen von Bildern in Print- und Online-Publikationen ist nur mit vorheriger Genehmigung der Rechteinhaber erlaubt. Die systematische Speicherung von Teilen des elektronischen Angebots auf anderen Servern bedarf ebenfalls des schriftlichen Einverständnisses der Rechteinhaber.

#### **Haftungsausschluss**

Alle Angaben erfolgen ohne Gewähr für Vollständigkeit oder Richtigkeit. Es wird keine Haftung übernommen für Schäden durch die Verwendung von Informationen aus diesem Online-Angebot oder durch das Fehlen von Informationen. Dies gilt auch für Inhalte Dritter, die über dieses Angebot zugänglich sind.

Ein Dienst der ETH-Bibliothek ETH Zürich, Rämistrasse 101, 8092 Zürich, Schweiz, www.library.ethz.ch

### **http://www.e-periodica.ch**

# **SCHWEIZERISCHE** Zeitschrift für Vermessungswesen und Kulturtechnik

ORGAN DES SCHWEIZ. GEOMETERVEREINS

Offiz. Organ der Schweiz. Gesellschaft für Kulturtechnik / Offiz. Organ der Schweiz. Gesellschaft für Photogrammetrie

## Revue technique suisse des mensurations et ameliorations foncières

ORGANE DE LA SOCIÉTÉ SUISSE DES GÉOMÈTRES

Organe officiel de l'Association Suisse du Génie rural / Organe officiel de la Société Suisse de Photogrammetrie

Redaktion: Dr. h. c. C. F. BAESCHLIN, Professor, Zollikon (Zürich)

Stand. Mitarbeiter für Kulturtechnik: E. RAMSER, Prof. für Kulturtechnik an der ETH.,

Freie Straße 72, Zürich

Redaktionsschluß: Am 1. jeden Monats

Expediton, Inseraten— und Abonnements-Annahme BUCHDRUCKEREI WINTERTHUR AG., WINTERTHUR

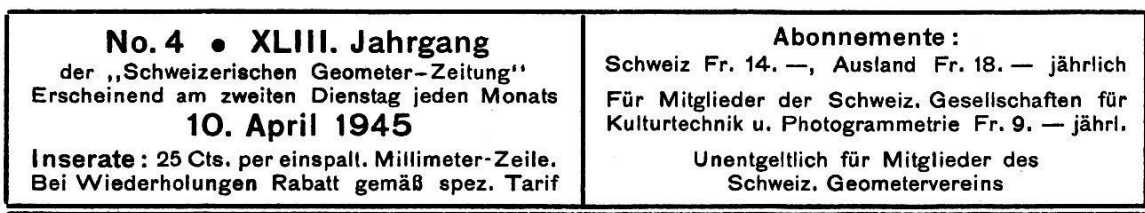

## Trassieren und Abstecken von Straßen und Bahnen mittels Fahrdiagramm

#### (Schluß)

Und nun gehen wir über zur Lösung der drei gebräuchlichsten Kreisaufgaben durch das Diagramm unter Verwendung von Stützlinien-Zügen ohne und mit Hilfslinien, je nach Lage des Hauptzuges und der Genauigkeitsanforderung. Die Hilfslinien sind für innenliegende Kreise als Winkelhalbierende, für außenliegende Kreise als gleichschenklige Außendreiecke aufzuführen. Winkel und Seiten sind leicht zu rechnen, die Längendifferenzen werden aus der Bogenmitte nach den End-Tangenten, wo sie unschädlich wirken, ausgeschoben. Will man ohne Hilfslinien auskommen, so wird der gegebene Kreisradius  $R$  je nach der Stützlinieneinlage um den mittleren Querabstand vergrößert oder kleinert angesetzt und beim Abstecken entsprechend berücksichtigt:

1. Aufgabe: Gegeben:  $R = 35$  m; die Endtangenten-Richtung durch  $P_1$  und der Kreispunkt  $P_3$ . – Gesucht: der Bogenanfang BA und die nötigen Querabstände auf die Stützlinien  $P_1-P_3$ . - Die Diagramm-Bedingung lautet: Die  $\pm$  Summe der Flächendifferenzen zwischen der schiefen Geraden einerseits und den horizontalen Stützlinien anderseits muß gleich 0 sein.

Die schiefe Gerade  $R_{35}$  wird mit Beginn auf der Horizontalen durch  $P_1$  (Axe) zuerst nach Augenmaß eingesetzt, darauf die Differenzflächen planimetrisch gerechnet und die Fehlsumme auf die Bogenlänge gleichmäßig verteilt. Alsdann wird die schiefe Gerade  $R_{ss}$  um den berechneten Betrag parallel verschoben und durch eine Kontrollrechnung

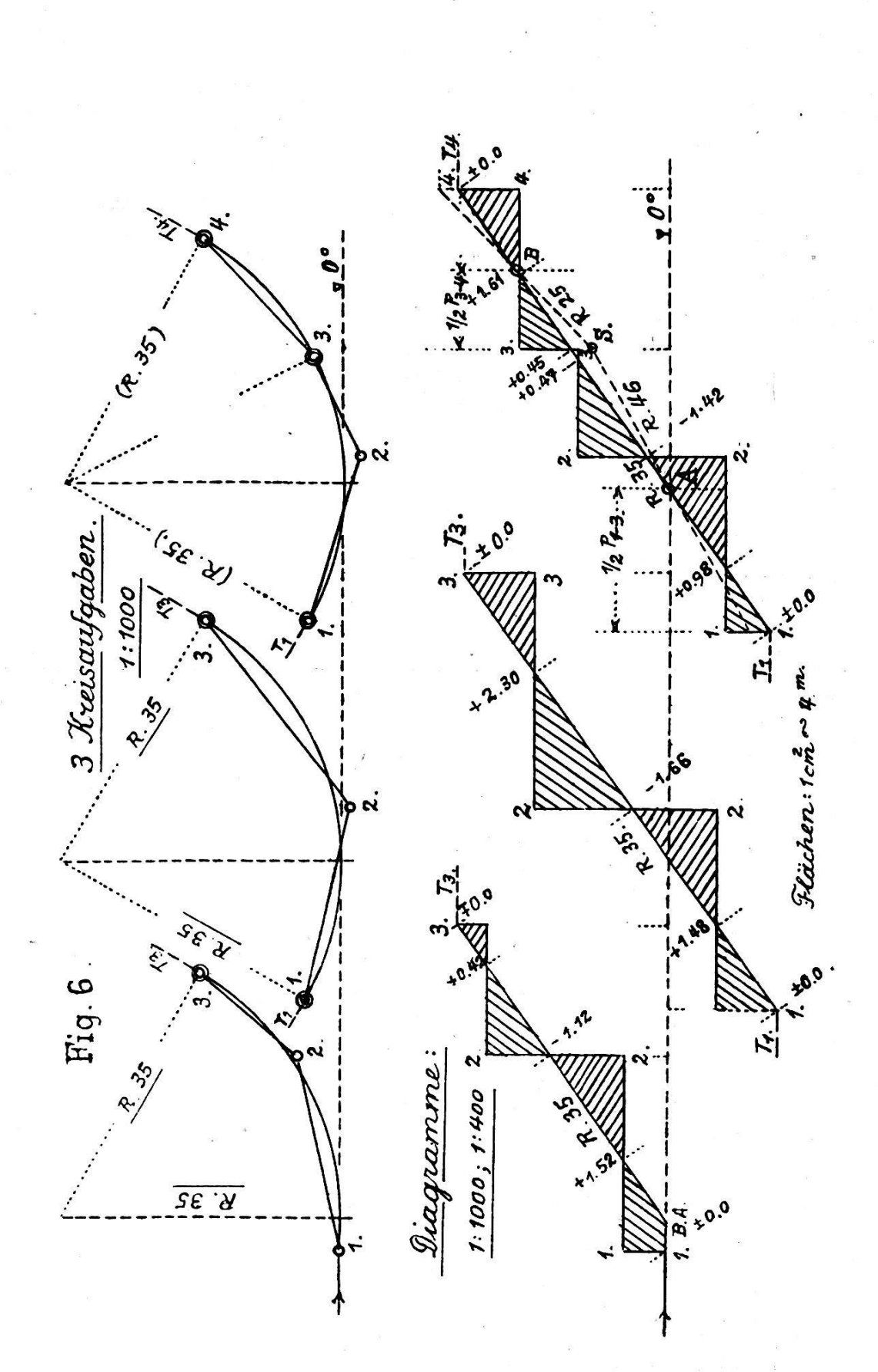

überprüft und als kumulierte oder Absteckungs-Zahlen nach Fig. 6 getragen. Damit ist die Aufgabe gelöst. Zwischenpunkte werden aus den einzelnen Flächendifferenzen proportional dem Quadrat der Dreieckslängen ermittelt  $(\frac{1}{2})^2$ ;  $(\frac{1}{3})^2$  usw. Der Diagramm-Maßstab für obige Beispiele der Fig. <sup>6</sup> wäre 1: <sup>250</sup> / <sup>1</sup> : 100, wobei die Differenzfläche  $1 \text{ cm}^2 = 25 \text{ cm}$  Querabstand mißt.

2. Aufgabe: Gegeben:  $R = 35$  m und zwei Kreispunkte  $P_1$  und  $P_3$ . Gesucht: Die Querabstände auf die Stützlinien. - Die Diagramm-Bedingung lautet: Es muß wiederum die  $\pm$  Summe der Flächendifferenzen zwischen  $P_1$  und  $P_3$  gleich 0 sein. Diesmal sind beide Horizontale bei  $P_1$  und  $P_3$  zwangslos. Die schiefe Gerade  $R_{35}$  wird angenähert eingesetzt, die Flächen gerechnet  $R_{35}$  durch Parallelverschiebung korrigiert und die definitiven Flächen kontrolliert. Dann wird die Summe auf 0 abgestimmt und die kumulierten Zahlen eingesetzt, womit auch diese Aufgabe löst ist.

3. Aufgabe: Gegeben: drei Kreispunkte  $P_1$ ,  $P_3$  und  $P_4$ . – Gesucht: Der Kreisradius  $R$  und die Querabstände. - Diagramm-Bedingung: Differenzflächen-Ausgleich auf  $\pm$  0 je zwischen  $P_1$  und  $P_3$  und  $P_4$ unter sich, wobei die Horizontalen  $T_1$ ,  $T_4$  zwangslos sind. Zuerst wird zwischen  $P_1$  und  $P_3$  eine beliebige, aber einigermaßen passende ( $R_{46}$ ) Gerade eingesetzt und zum Flächenausgleich  $\pm$  0 gebracht, alsdann wird mit ihrem Schnittpunkt S auf der Senkrechten durch  $P_3$  eine weitere Ausgleichgerade ( $R_{25}$ ) zwischen  $P_3$  und  $P_4$  gesucht, welche in unserm Fall durch die Sehnenmitte geht. Daraufhin wird der Korbbogen  $R_{46/25}$ auf die Verbindungslinie  $A-B$  (Längenhalbierende) zur Geraden ( $R_{35}$ ) gestreckt, womit die Aufgabe gelöst ist. Gleichzeitig ist damit dargelegt, wie Korbbogen aufgelöst, oder umgekehrt eingeführt werden können.

Im übrigen unterliegen die zwei- und mehrfachen Korbbogen den gleichen Diagrammbedingungen wie die einfachen Kreisbogen. Es ist darauf zu achten, daß ihre Kurvenradien etwas harmonisch zusammenwerden, damit die Überhöhungsprofile kein zu starkes Auf- und Abschwellen aufweisen.

Aufgabe: An zwei gegebene Kreise  $R_{35}$  und  $R_{30}$  ist die gemeinsame Tangente T zu bestimmen, wofür die Diagramm-Bedingung lautet: Die Differenzflächen zwischen  $P_2$  und  $P_5$  müssen zusammen  $\pm$  0 sein. Zuerst muß im Stützlinienzug die Lage der zwei gegebenen Kreise  $R_{35}$  und  $R_{30}$  festgelegt werden.  $R_{35}$  geht durch den Halbierungspunkt I der Sehne  $P_1-P_2$  und  $R_{30}$ , durch denjenigen von Punkt II der Sehne  $P_4-P_5$ . Darauf ist die Horizontale T so einzulegen, daß die Flächen links und rechts von  $P_3$  gleich groß sind, in unserm Fall  $\pm$  3.76 m, womit auch diese Aufgabe gelöst ist.

Und nun gehen wir über zur Darstellung von je zwei Kreisen gleicher Drehung, aber verschiedenen Zentrumlagen.

Diesen Aufgaben begegnet man häufig bei Trassekorrektionen, Projektänderungen, bei Haupt- und Nebenbahnen in Gleisdurchschnei-

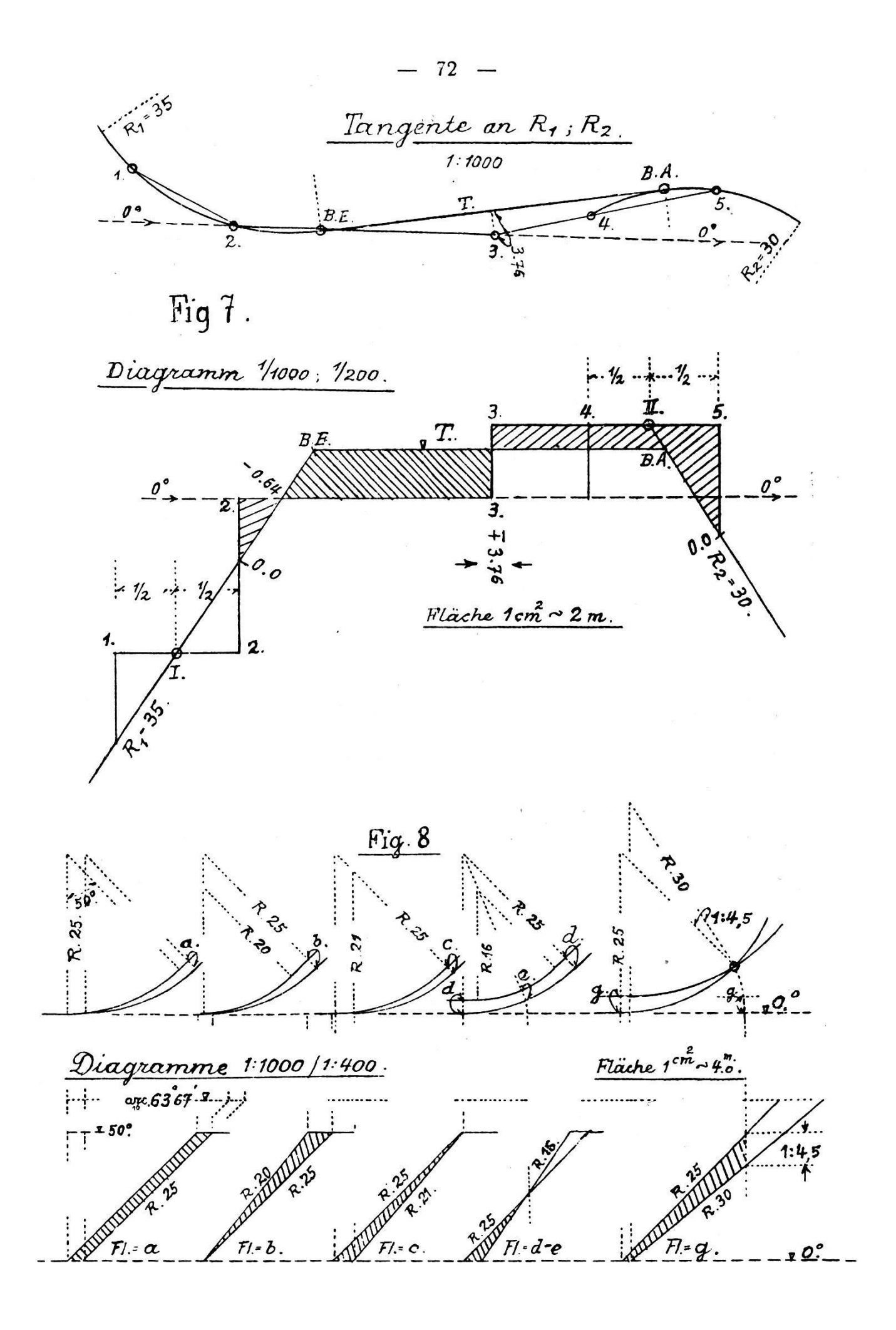

dungen und Weichenanlagen. Die Diagramme geben uns interessante Aufschlüsse über den Verlauf zweier Kreise zueinander.

Beim Bau der ersten Alpenbahnen mit ihren vielen und stark gekrümmten Kurven wurden erstmals die Kreisbogen-Ein- und -Ausgänge mit sogenannten Übergangskurven versehen, da ohne dieselben ein schnelles Fahren nicht möglich war. Diese Hilfskurven waren als kubische Parabeln  $y = \frac{X^3}{6 P}$ ;  $P = l \times R$  gebildet; sie hatten eine feste Länge l von 40 m und hatten die Schienenüberhöhung von zirka 12 cm zu vermitteln. Bis heute ist die kubische Parabel, wegen ihrer einfachen Berechnung und Anpassung an die folgende Kreiskurve immerzu verwendet worden, jetzt in Längen bis 100 m.

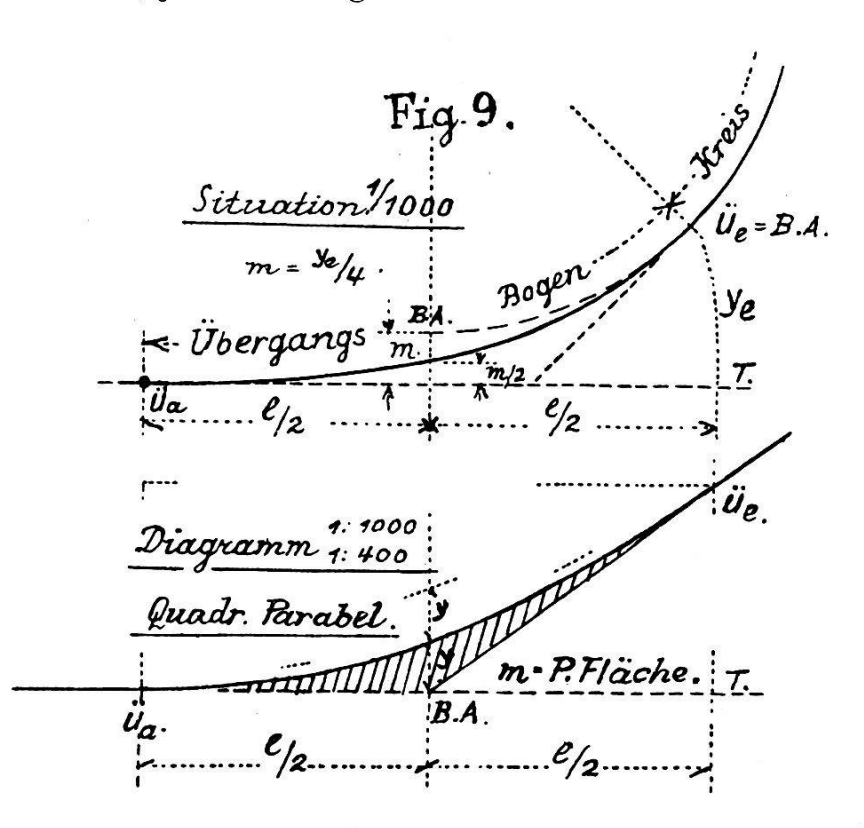

Im Diagramm erscheint die kubische Parabel als quadratische Parabel, gruppiert in je halber Länge um den Kreisbogen-Anfang BA, der um den Betrag  $m = y_e/4$  von der Ausgangstangente T abstehen muß. Die Fläche m wird durch das Parabel-Stück zwischen ihren beiden Endtangenten gemessen. Die Formierung der Parabel erfolgt wiederum im Stützlinienzuge, wobei zu beachten ist, daß die Genauigkeitsanforderungen an seine Form größer sind.

Gehen wir nun über zu einer Neuerung in der Verwendung von Kurven höherer Ordnung. Bis jetzt verstand man unter Bahn- und Straßenkurven kurzerhand Kreiskurven in einfacher oder mehrfacher (Korbbogen-) Folge. All diese Kreise konnten wegen ihrer gleichmäßigen Drehung ohne besondere Schwierigkeiten mit Stützlinien abgesteckt werden, während andere Kurven von Ellipsen-, Parabel-, Spiralformen infolge ihrer veränderlichen Drehungen und ihren daherigen Schwierigkeiten bei der Übertragung auf das Feld, nicht verwendet wurden, obwohl z. B. für die schnelle Bewegung schwerer Eisenbahnzüge die Parabelbahn weit besser angepaßt wäre.

Wir wollen nun die guten Vorteile des Fahrdiagramms und die Unabhängigkeit unserer Stützlinien benutzen, um an Stelle der Kreisform eine Spiralform zu verwenden, die zwischen zwei frei gewählten Krümmungen  $R$  minimum und  $R$  maximum liegt; an diese Spiralform werden zugleich zur Vervollständigung die kubischen Parabeln als Übergänge in BA von R maximum beigefügt. In dieser Form können wir die gegesamte Kurvenlänge für die Entwicklung der Fahrbahn- oder Schienen-

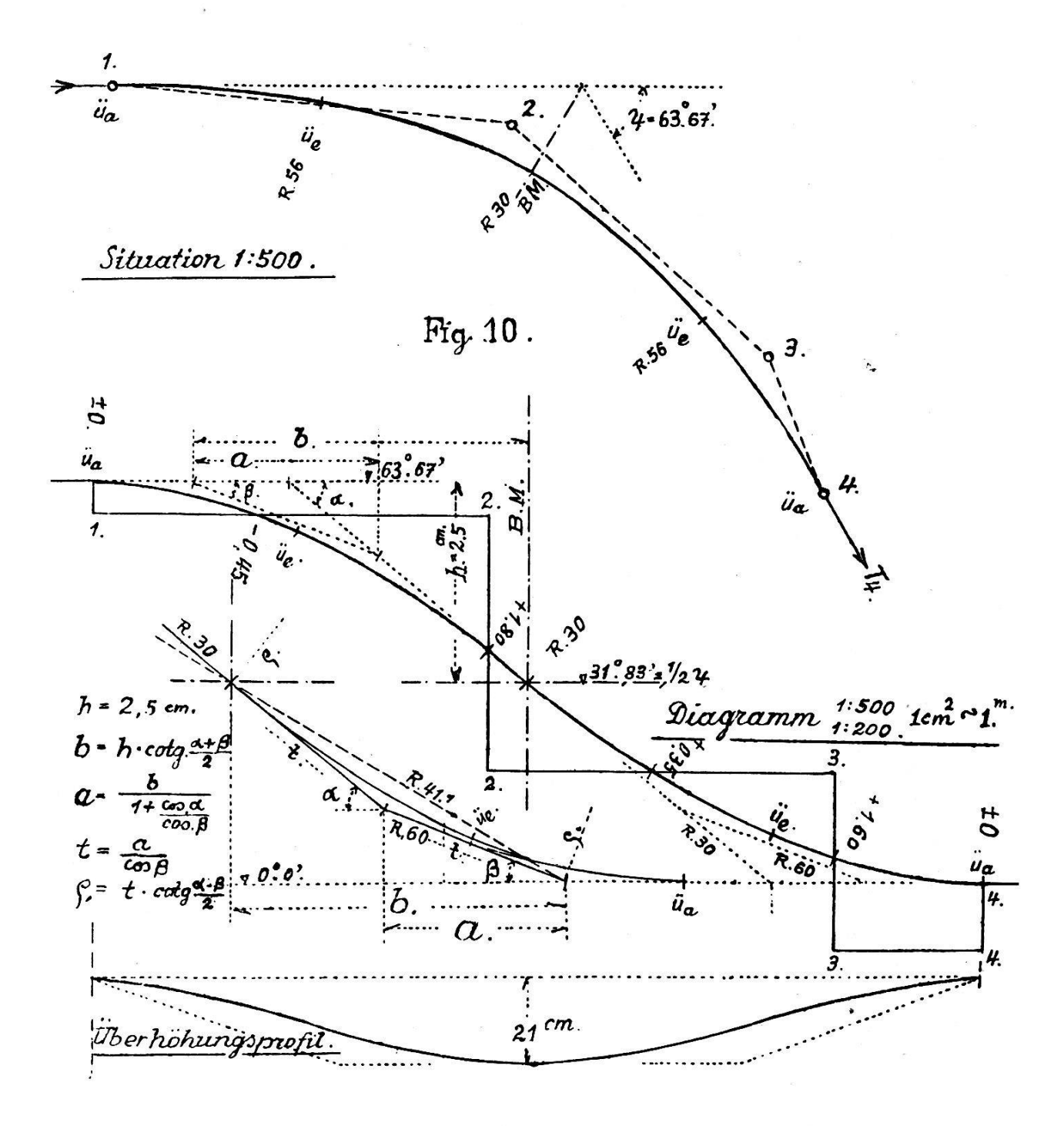

Überhöhungen mitbenutzen, was in unserm kurvenreichen Lande von wesentlicher Bedeutung ist.

Und nun zeigen wir an Hand des Beispieles in Fig. 10 den Aufbau und die Abwicklung der neuen Kurvenform. Der Diagramm-Maßstab sei zu <sup>1</sup> : 500/ <sup>1</sup> : 200 angenommen; die Flächeneinheit von <sup>1</sup> cm2 mißt 1 m Querabstand. Gegeben sind: der Zentriwinkel  $\psi = 63$ g. 67' aus den beiden Endtangenten-Richtungen  $T_1$  und  $T_4$ ; daneben der Stützlinienzug  $P_1 - P_4$ . Man bestimme in halber Höhe die Tangente der Bogenmitte  $BM$  mit 31<sup>g</sup>. 83'. Alsdann setze man den minimalen und den maximalen Radius  $R_{30}$  und  $R_{60}$  fest, die als schiefe Gerade zwischen die Horizontalen der halben Höhe, eingepaßt werden und die Tangenten zu einem Kreissektorvom Radius <sup>p</sup> sind. Dieser Kreissektor bildet unsere Diagramm-

linie; seine Bogenlänge  $b$  ist durch  $b = h \times \mathrm{cotg.} \, \frac{a + \beta}{\alpha} \,$  ( $h \ = \ \mathrm{d}$ ie Höhe

von  $\psi/2 = 31^g$ . 83') gegeben, woraus sich  $R_{\text{Mittel}} = 41.1$  m ergibt, dann wird  $a$ , die Tangentenlängen t und der Radius  $\rho$  nach den Angaben der Fig. 10 berechnet. Man merke sich, daß diese Diagrammaße Zeichnungsmaße in cm sind. Unser Rechnungsbeispiel lautet:

tg 
$$
\alpha = \text{tg}(R_{30}) = \frac{5}{6}
$$
 cm = 0.834  $\textcircled{2}$  44<sup>g</sup>. 30'.

tg 
$$
\beta
$$
 = tg  $(R_{60}) = \frac{5}{12}$  cm = 0.417  $\mathcal{Q}$  25<sup>g</sup>. 20'

$$
a - \beta = 198.10
$$
,  $\frac{a + \beta}{2} = 348.80$ ,  $\frac{a - \beta}{2} = 98.60$ .

 $h = 2.5$  cm gegeben.

 $b = 2.5 \times \text{cotg. } 34^g$ .  $80' = 4.11 \text{ cm}$ .

$$
a = \frac{4.11}{1 + \frac{\cos.44^{\circ}.40^{\circ}}{\cos.25^{\circ}.20^{\circ}}} = 2.25 \text{ cm}.
$$

$$
t = \frac{a}{\cos \beta} = \frac{2.25}{0.9227} = 2.43
$$
 cm.

$$
\rho = t \times \cot \frac{a - \beta}{2} = 2.43 \times 6.58 = 15.8 \text{ cm}.
$$

Hierauf zeichnet man durch die Bogenmitte (erste Annäherung)  $BM$  die doppelt geschwungene Kurvenform mitsamt den Übergangskurven ein, planimetriert die Flächendifferenzen und korrigiert alsdann die ± Summe derselben durch Parallelverschiebung der ganzen Kuvenform auf  $\pm$  0. Darauf ist auch diese Aufgabe beendet und wir können die bereinigten kumulierten Querabstände dem Diagramm einfügen. Aus dem  $R_{\text{Mittel}}$  ersieht man, ob die getroffene Wahl von  $R_{\text{max}}$ , zu  $R_{\text{min}}$ . in das Trasse hineinpaßt, wo nicht, wird  $R_{\text{max}}$  dahin abgeändert. Der Diagramm-Maßstab ist so zu wählen, daß die Diagrammlinie in ordentlich geschwungener Form auftritt. Ausnahmsweise kann die Schwingungsmitte nach oben oder unten verschoben werden, wozu zwei verschiedene R max. eingeführt werden müssen.

Wir wiederholen, die Diagrammlinie zeigt uns den Verlauf der zeugbewegung in der Fahrbahnaxe, die Differenzflächen zwischen Diagrammlinie und den Stützlinien-Horizontalen messen die Evolventenlängen oder die Kreissektorenlängen der Drehungen. Die Schnittpunkte beider Linien bedeuten nur Wendepunkte in der Zu- und Abnahme der Querabstände, es sind keine Schnittpunkte von Kreis und Sehne. Die Querabstände sind stets gestreckt entweder senkrecht zur Stützlinie oder radial zur Kurve zu messen. Die Bedingungen der Kurvenlage zum Stützlinienzug muß nicht unbedingt auf  $\pm$  0 abgestimmt werden, sie können auch irgend ein anderes Maß haben; es ist nur darauf zu achten, daß die Bedingungen auf das Mögliche beschränkt bleiben.

Wir haben nun an einigen Beispielen die einfache und sichere sung verschiedener Kurvenprobleme mittelst Fahrdiagramm und Stützlinienzug dargestellt. Das Verfahren beschränkt sich aber nicht nur auf Straßen-, Bahn- und Kanaltrasse, es kann auch für Brückengewölbe, Tunnel und Kanalprofile und für deren Lehrgerüste, für Gleisköpfe und Weichenverbindungen aller Art verwendet werden. Wir sind am Schluß unserer Ausführungen und hoffen, daß die Methode der Fahrdiagramme für die künftige Gestaltung unserer Verkehrsanlagen von Nutzen sein werde.

E. Moll.

### Zum Folgebildanschluß mit Statoskopangaben

### Dr. W. K. Bachmann.

Da der Folgebildanschluß schon seit vielen Jahren eines der grammetrischen Hauptpropleme bildet, scheint es uns angezeigt, hier in Kürze zu untersuchen, was bisher in wissenschaftlicher Hinsicht geleistet wurde und was noch zu machen verbleibt.

Es ist wiederholt gezeigt worden, daß man sich hüten muß, bei der Behandlung solcher Probleme schematisch vorzugehen, da man sonst riskiert, daß die mathematischen Ableitungen das Problem nicht richtig darstellen. Wir betonen, daß es vor allem das Verdienst W. Schermerhorns ist, ganz klar auf diesen Sachverhalt hingedeutet zu haben. schon heute einige Auffassungen Schermerhorns als unrichtig erkannt worden sind, enthalten dennoch seine Publikationen eine Fülle von regungen und neuen Gedankengängen, deren Wert man nicht unterschätzen darf.